L informational (header, events, summary)<br>G paycheck (search, details)

E funding template<br>N supplemental (approvals, attachment, comments)

## **HCM: PET Data Page Map**

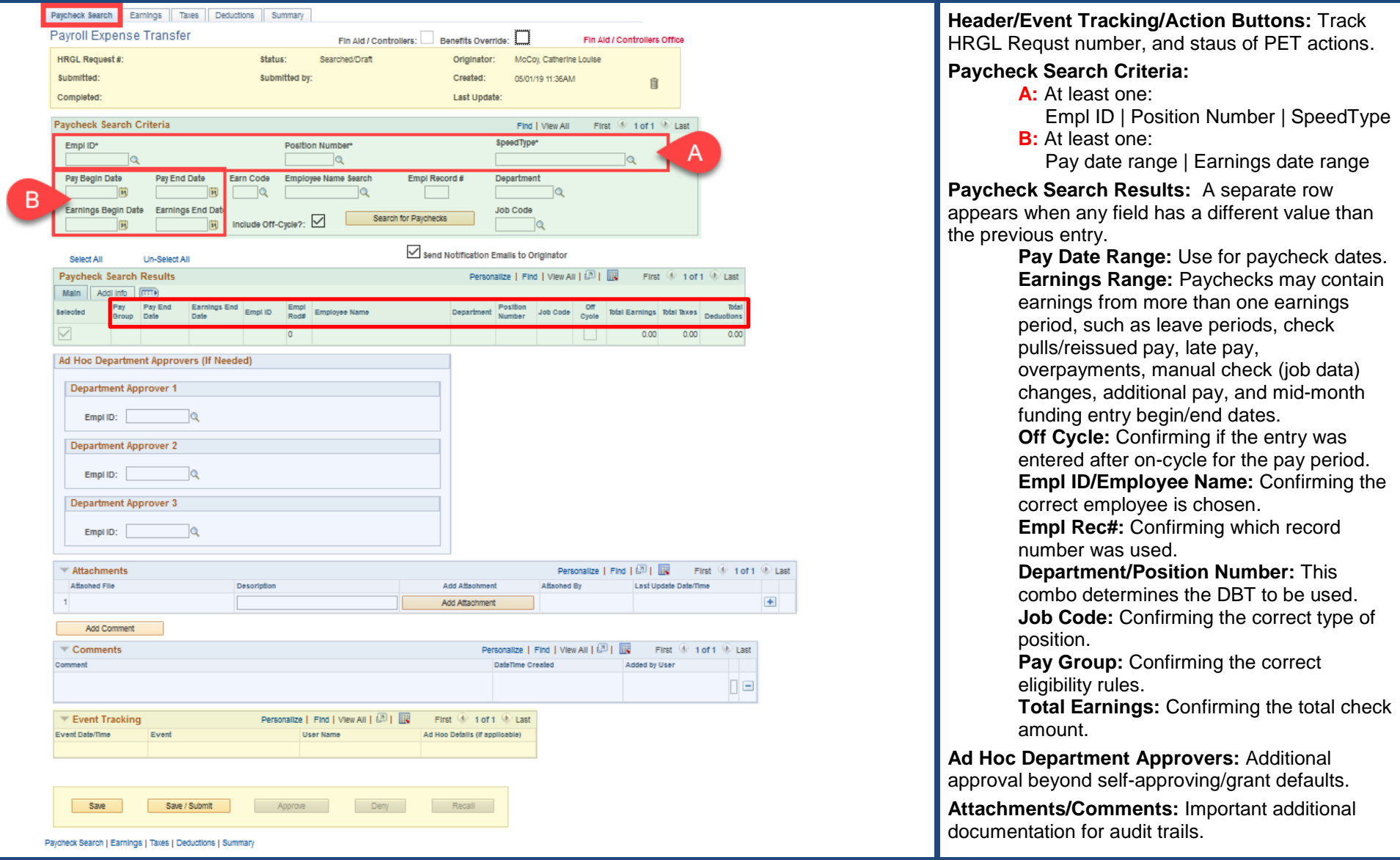

hcm\_qrg\_pet\_pageMapAndNotes.docx | Revised: May 20, 201 9

L<br>E informational (header, events, summary)

G paycheck (search, details)

E funding template

b supplemental (approvals, attachment, comments)

Leave , additional

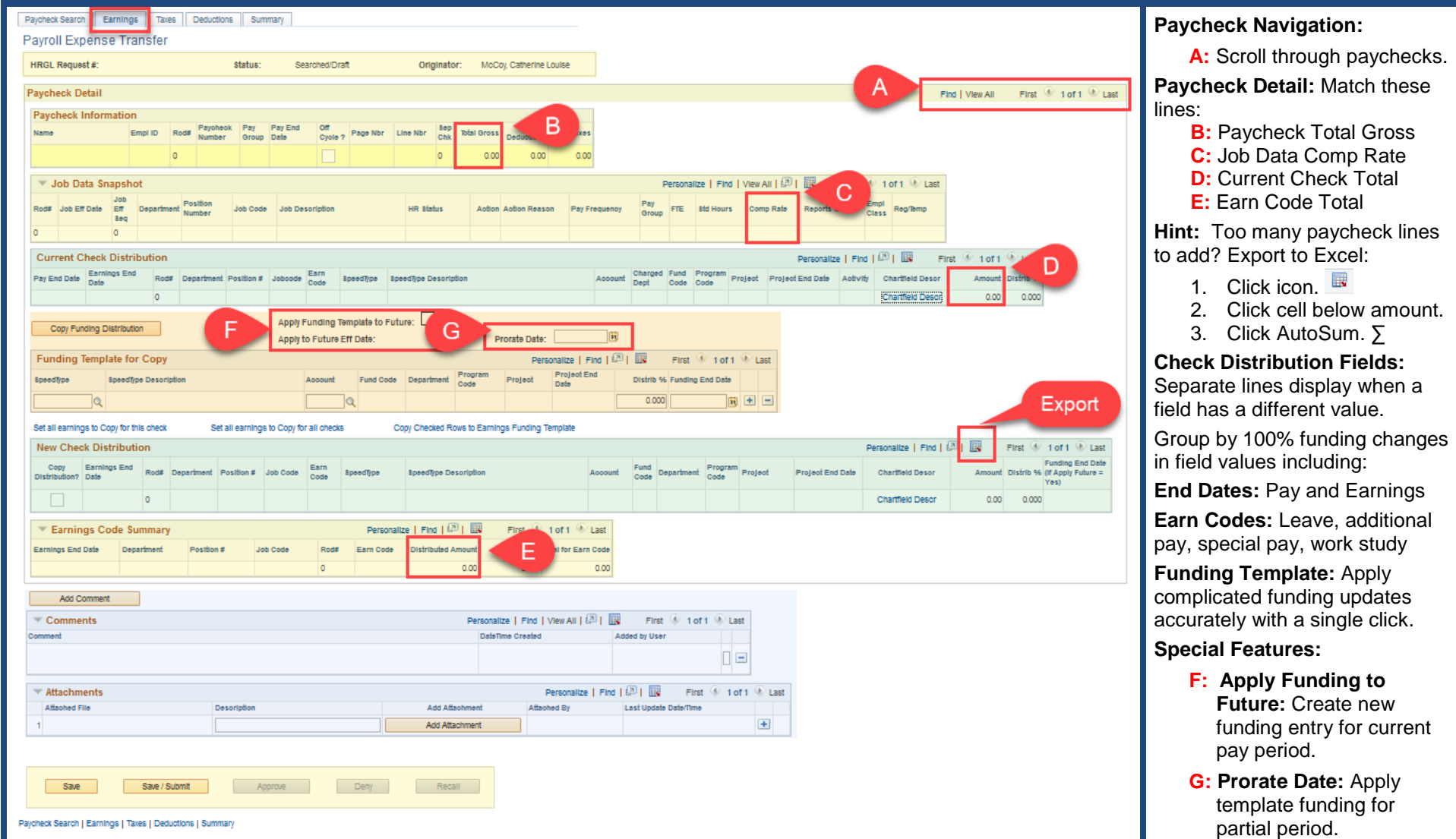

- 
- 
- 
- E<br>
G paycheck (search, details)<br>
G paycheck (search, details)<br>
E funding template<br>
D supplemental (approvals, attachment, comments)

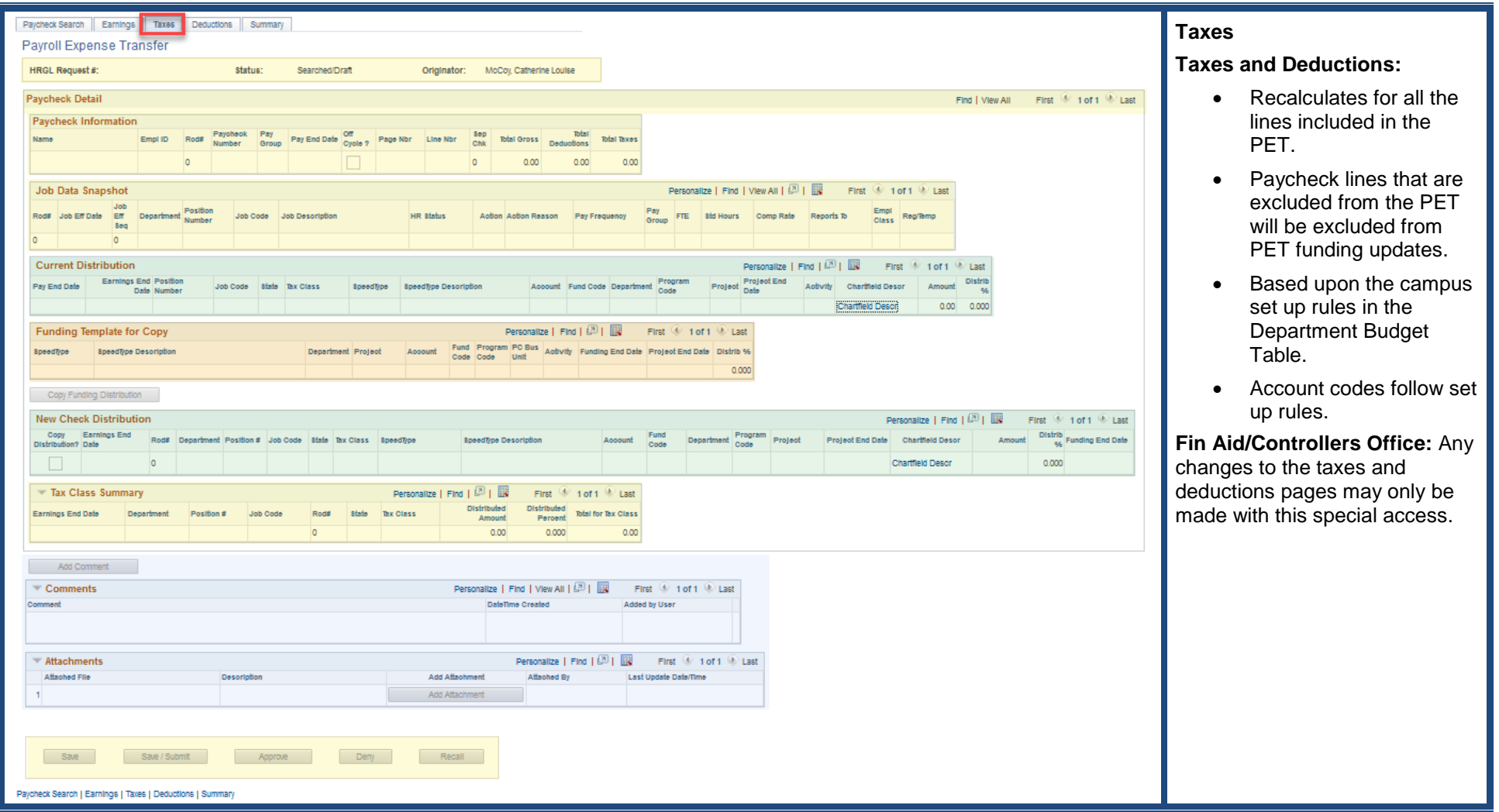

- L<br>E informational (header, events, summary)
- paycheck (search, details) G
- E funding template
- N supplemental (approvals, attachment, comments) D

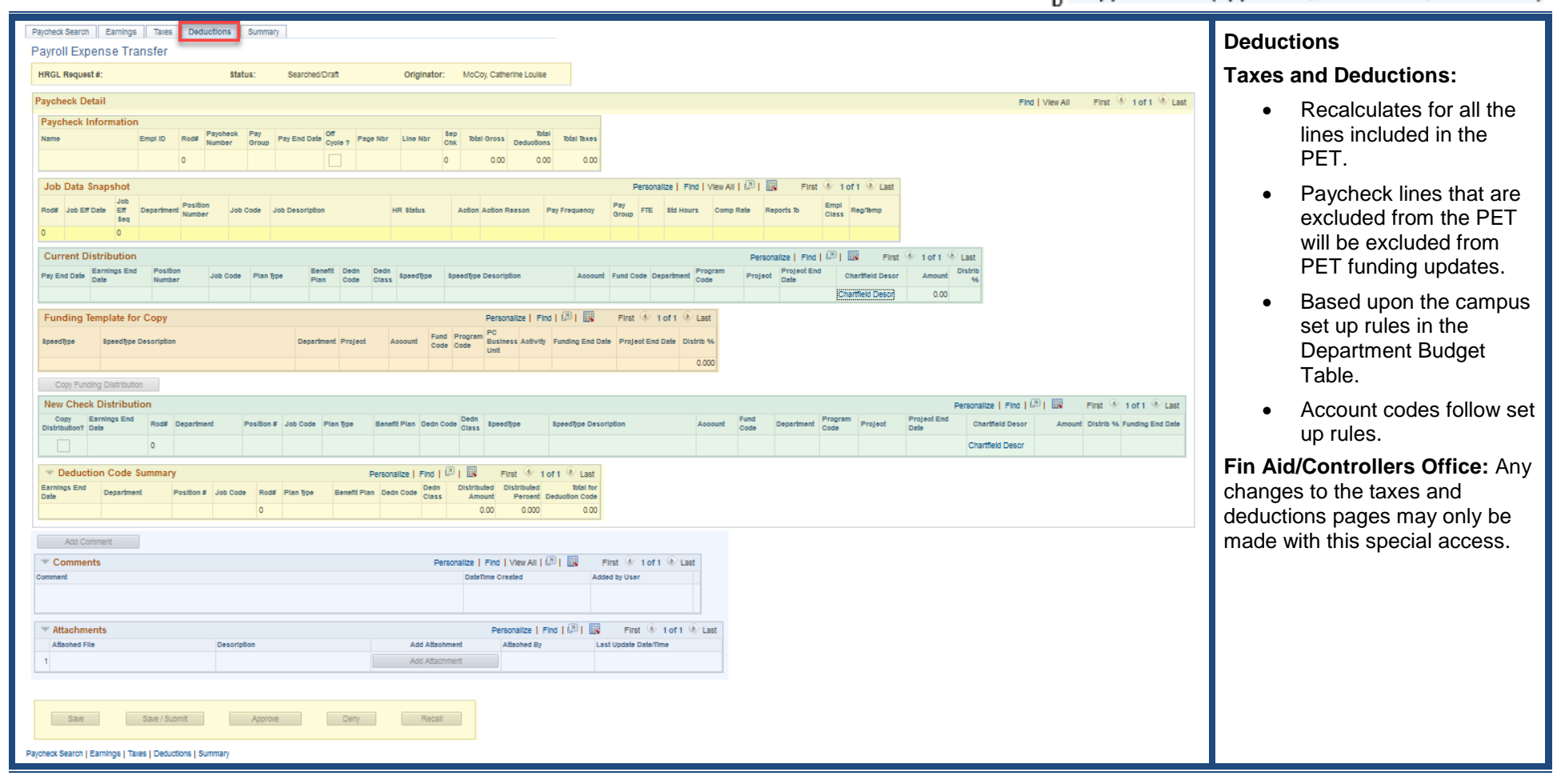

L informational (header, events, summary)<br><sub>G</sub> paycheck (search, details)

E<br>
funding template<br>
p<br>
supplemental (approvals, attachment, comments)

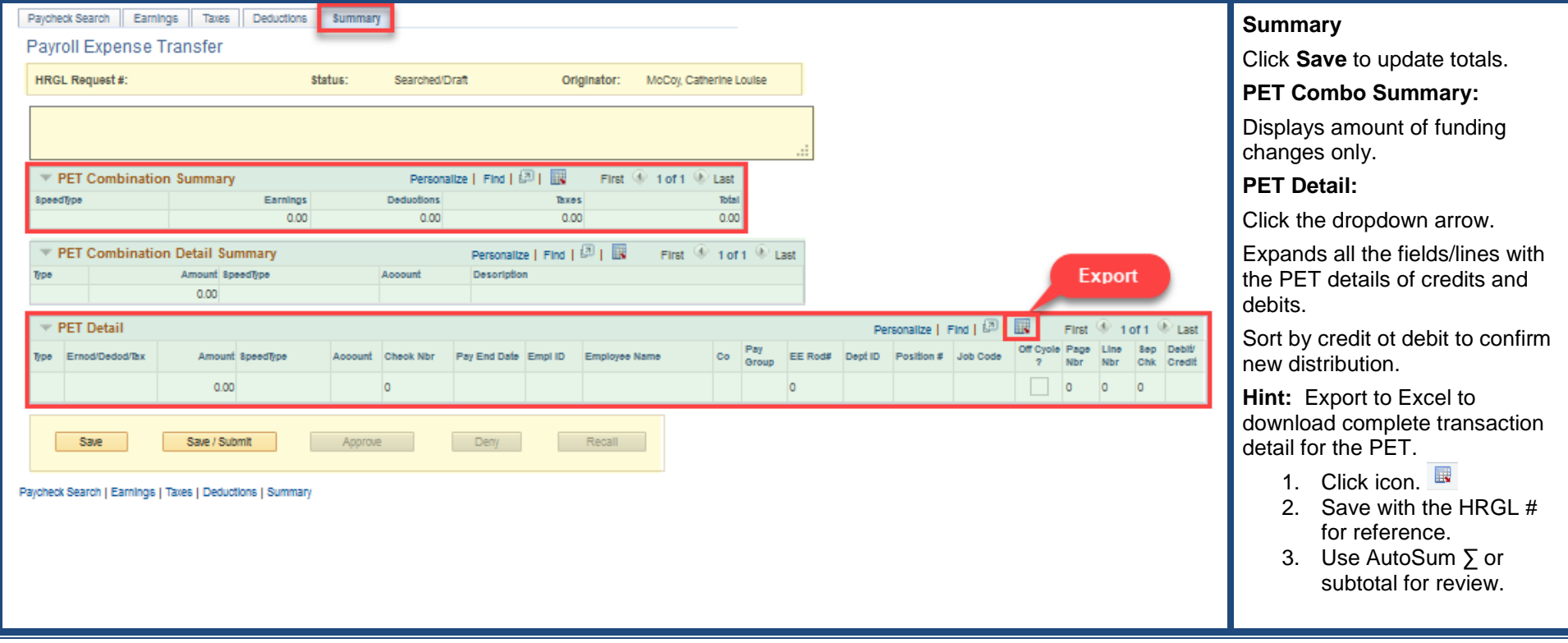